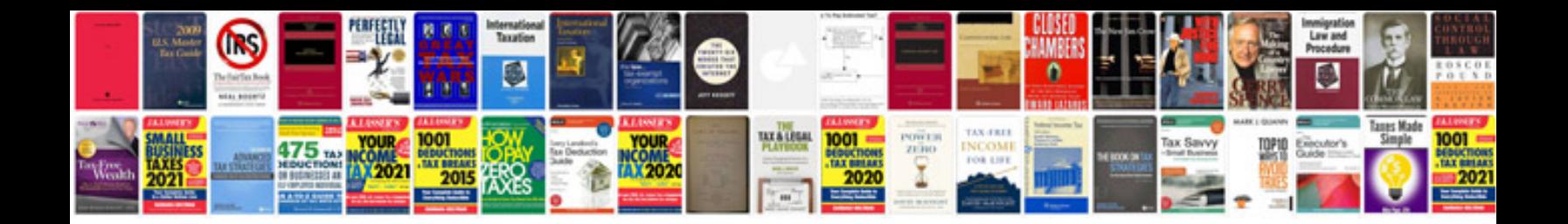

Fpdf php mysql examples

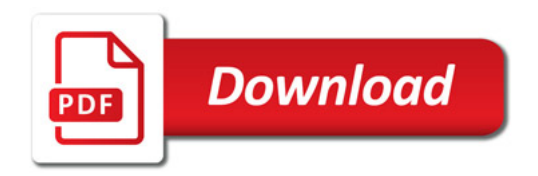

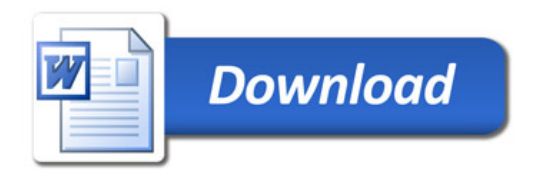